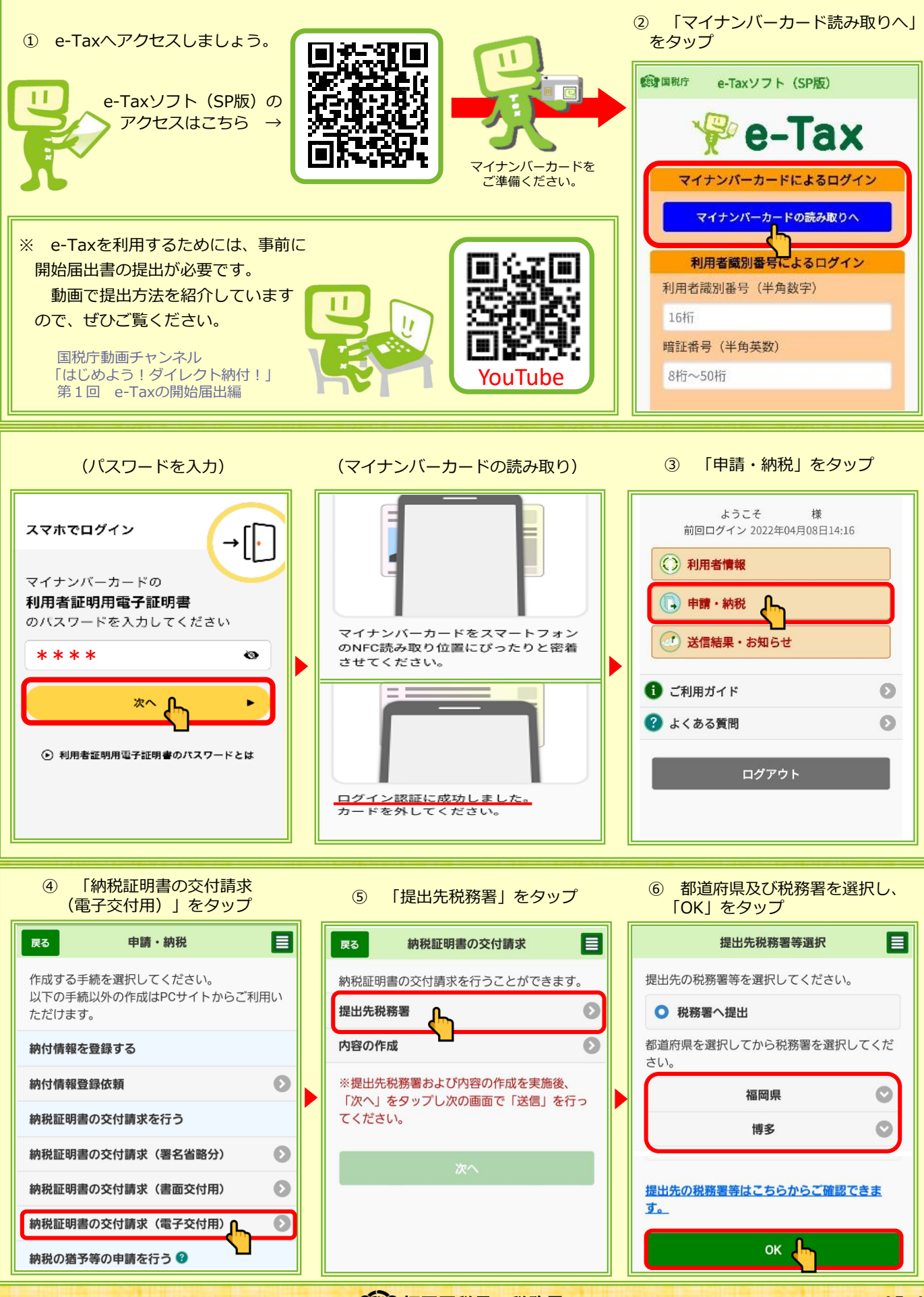

●税 福岡国税局 ·税務署

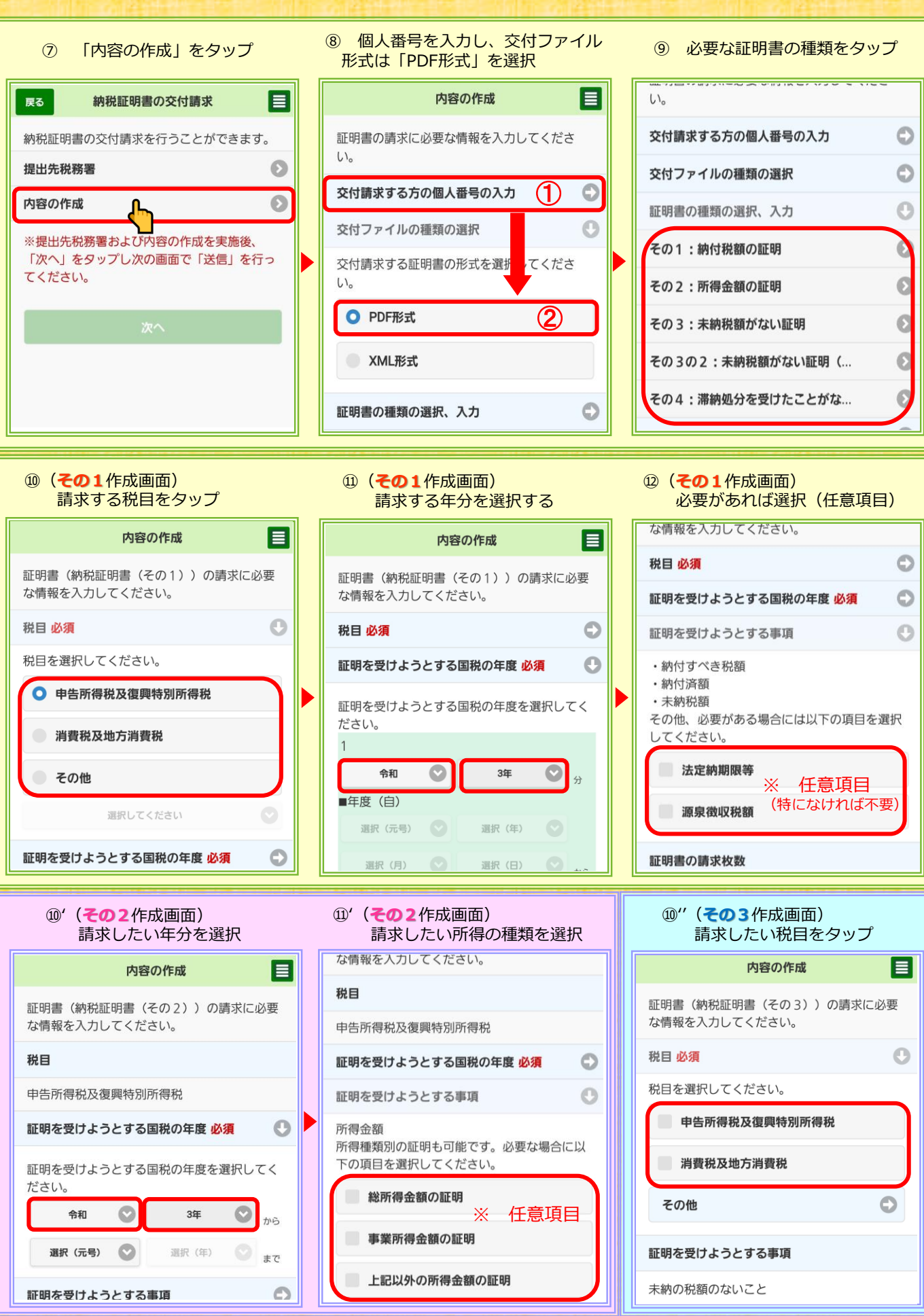

**(税)福岡国税局・税務署 2005.06** 

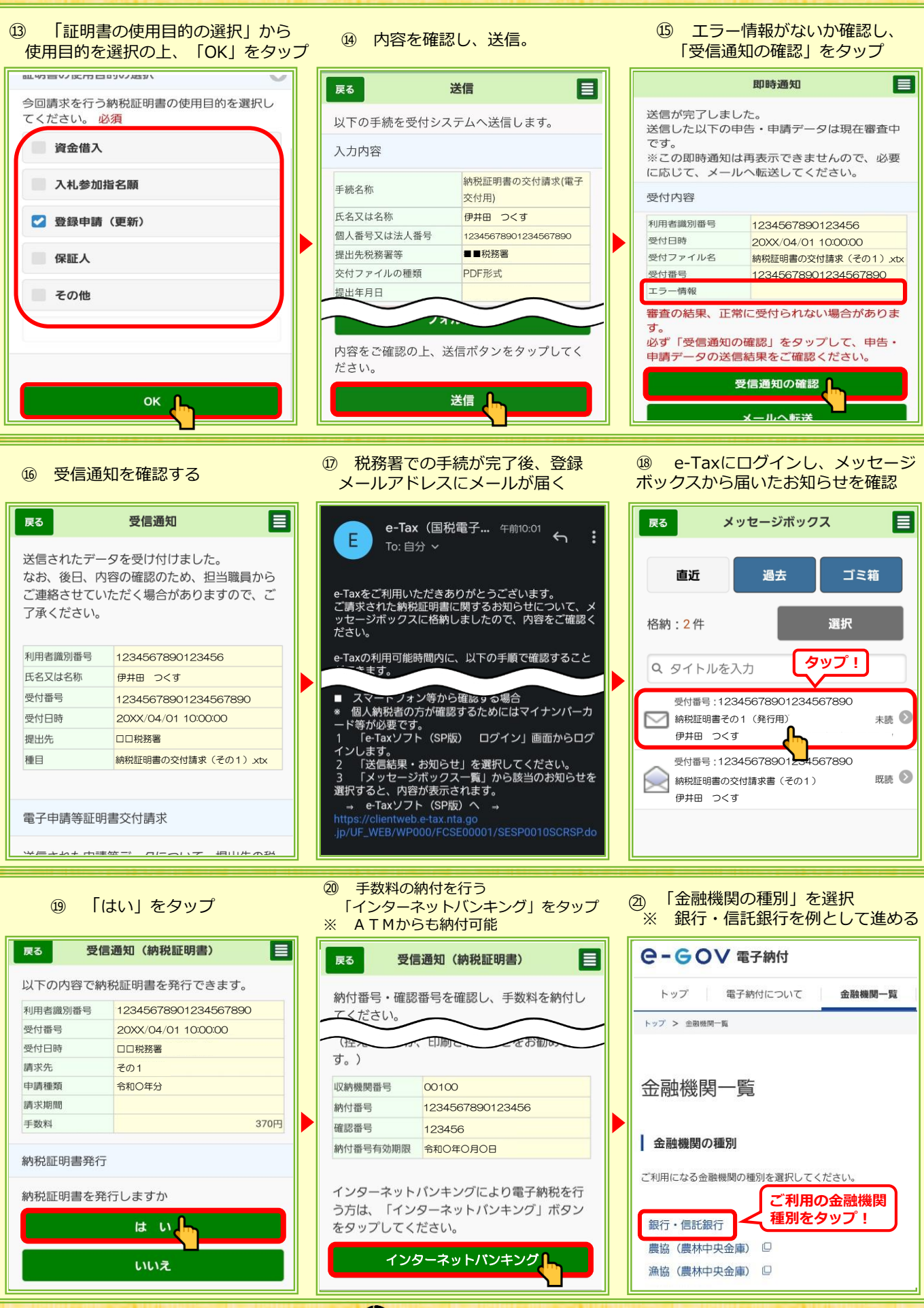

 $\widehat{R}$ 税。福岡国税局・税務署 2000年 - 2000年 - 2000年 - 2000年 - 2000年 - 2000年 - 2000年 - 2000年 - 2000年 - 2000年 - 2000年 - 2000年 - 2000年 - 2000年 - 2000年 - 2000年 - 2000年 - 2000年 - 2000年 - 2000年 - 2000年 - 2000年 - 2000年 - 2000年 - 2000年 -

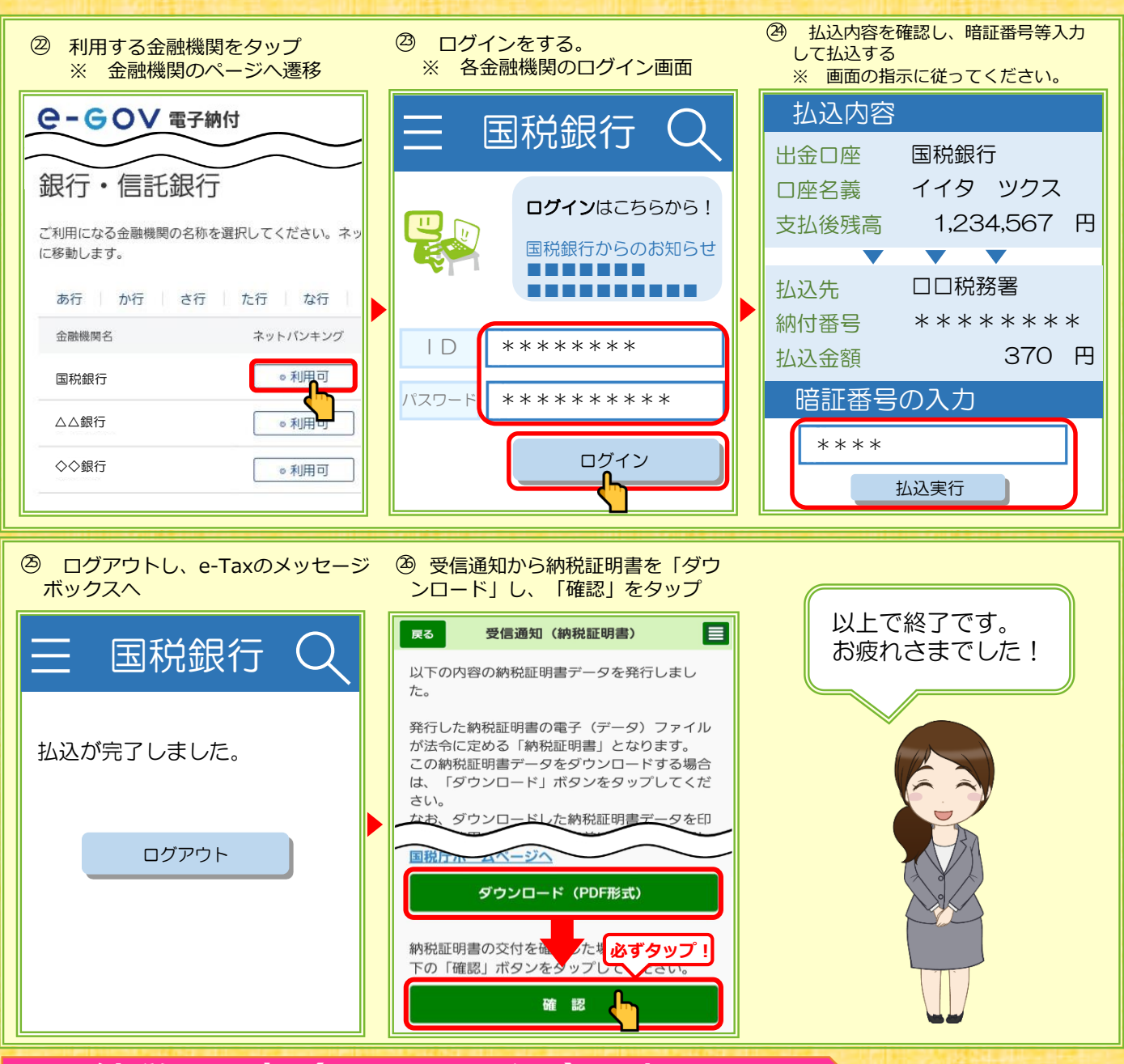

#### **電子納税証明書(PDFファイル)の概要**

自宅やオフィスから、インターネットを利用して納税証明書の交付請求を行い、電子 納税証明書(PDFファイル)を受け取ることができます。 受け取った電子納税証明書(PDFファイル)は、**自宅やオフィスのプリンタから印刷** することができ、**書面で提出が可能**です。

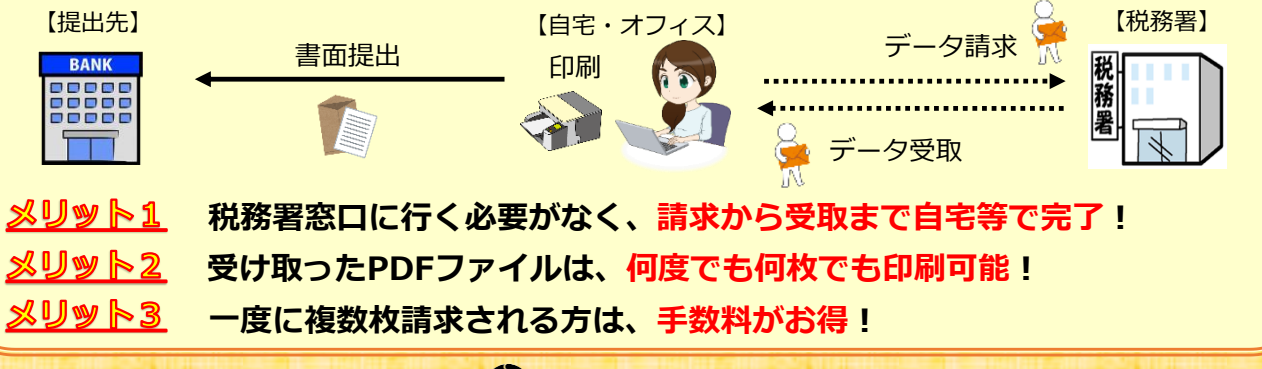

 $\epsilon$ 税, 福岡国税局・税務署 2000年 1000年 1000年 1000年 1000年 1000年 1000年 1000年 1000年 1000年 1000年 1000年 1000年 1000年 1000年 1000年 1000年 1000年 1000年 1000年 1000年 1000年 1000年 1000年 1000年 1000年 1000年 1000年 1000年 1000年 1000年 1000年 1000年 1000年